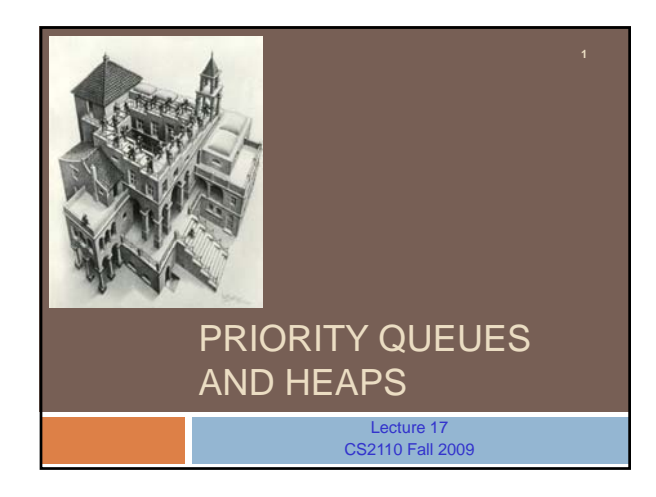

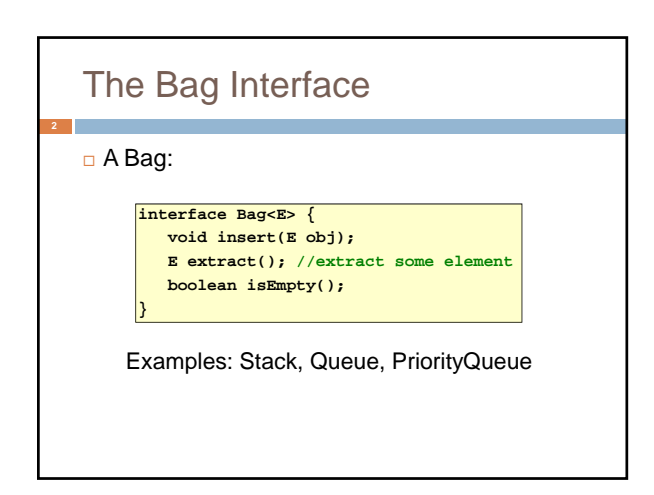

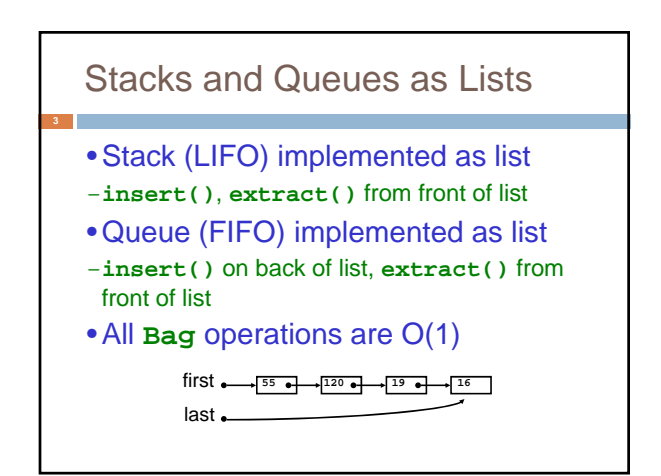

# Priority Queue

- A **Bag** in which data items are **Comparable**
- *lesser* elements (as determined by **compareTo()**) have *higher* priority
- •**extract()** returns the element with the highest priority = least in the **compareTo()** ordering
- break ties arbitrarily

# Priority Queue Examples

- Scheduling jobs to run on a computer
- $-\text{default priority} = \text{arrival time}$
- priority can be changed by operator
- Scheduling events to be processed by an Scheduling events to be processed by event handler
- priority = time of occurrence
- Airline check-in
- first class, business class, coach
- FIFO within each class

### **java.util.PriorityQueue<E>**

**boolean add(E e) {...} //insert an element (insert) void clear() {...} //remove all elements E peek() {...} //return min element without removing //(null if empty) E poll() {...} //remove min element (extract) //(null if empty) int size() {...}**

# Priority Queues as Lists

• Maintain as unordered list

- **insert()** puts new element at front O(1)
- $-\text{extract}$  () must search the list  $O(n)$

• Maintain as ordered list

- **insert()** must search the list O(n)
- **extract()** gets element at front O(1)

 $\bullet$  In either case,  $O(n^2)$  to process n elements

Can we do better?

## Important Special Case

- Fixed number of priority levels 0,...,p 1
- FIFO within each level
- Example: airline check-in
- •**insert()** insert in appropriate queue O(1)
- •**extract()** must find a nonempty queue O(p)

### **Heaps**

- A *heap* is a concrete data structure that can be used to implement priority queues
- Gives better complexity than either ordered or unordered list implementation:
- **insert():** O(log n)
- **extract():** O(log n)
- O(n log n) to process n elements
- Do not confuse with *heap memory*, where the Java virtual machine allocates space for objects – different usage of the word *heap*

## **Heaps**

- Binary tree with data at each node
- Satisfies the *Heap Order Invariant*:

The least (highest priority) element of any subtree is found at the root of that subtree

• Size of the heap is "fixed" at *n.* (But can usually double n if heap fills up)

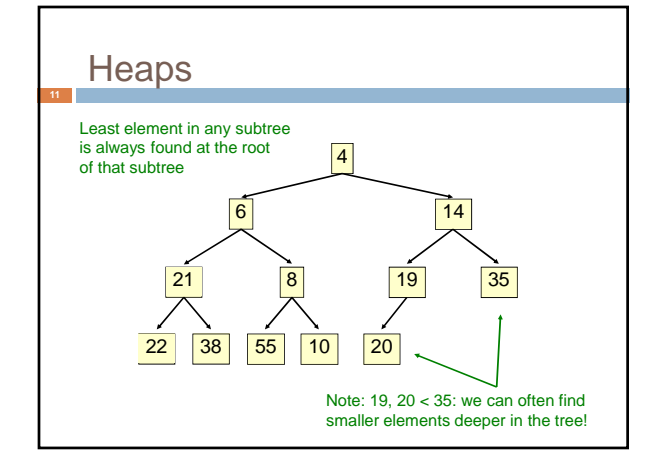

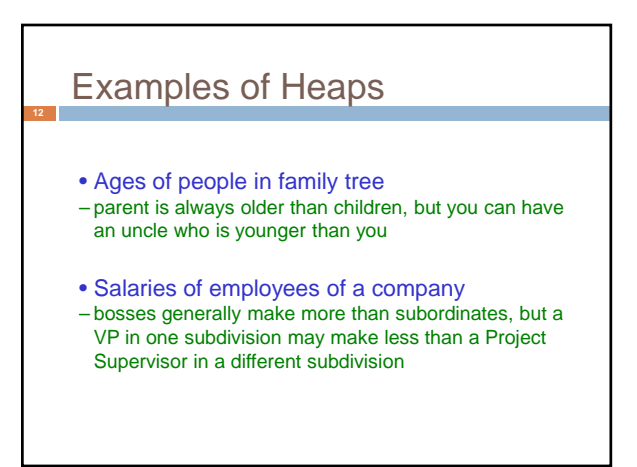

# *Balanced* Heaps

#### These add two restrictions:

- 1. Any node of depth  $< d 1$  has exactly 2 children, where d is the height of the tree
- implies that any two maximal paths (path from a root to a leaf) are of length d or  $d - 1$ , and the tree has at least 2d nodes
- All maximal paths of length d are to the left of those of length  $d - 1$

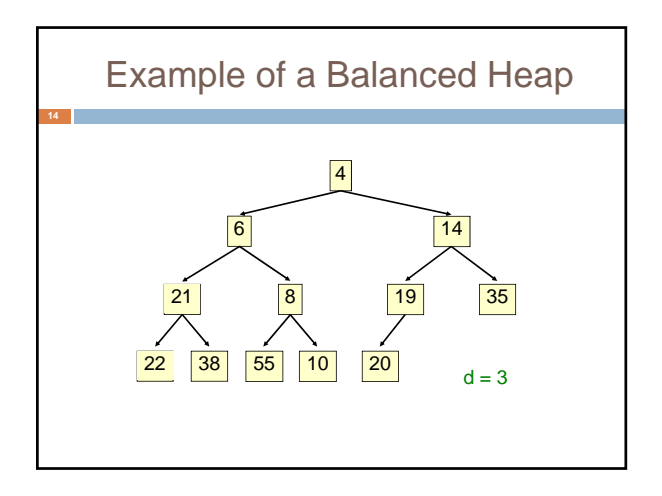

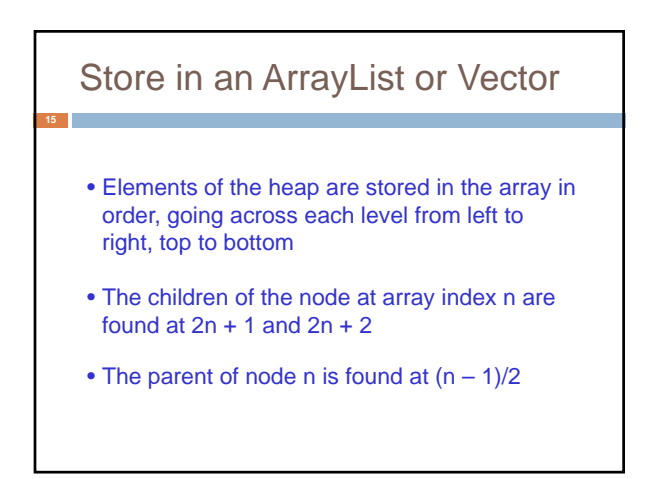

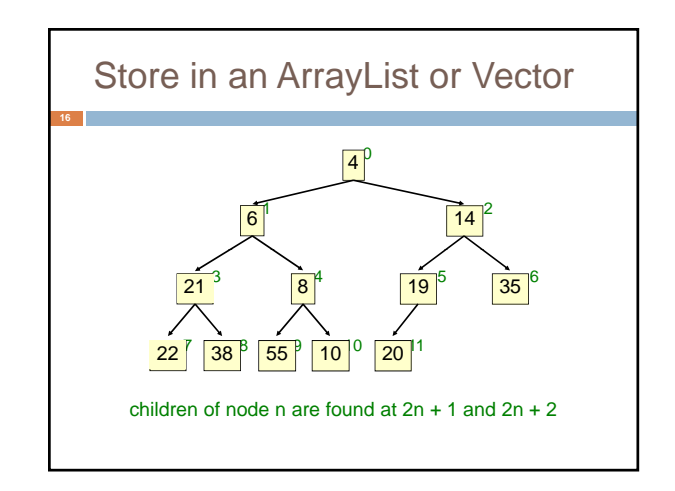

### **insert()**

**17**

- Put the new element at the end of the array
- If this violates heap order because it is smaller than its parent, swap it with its parent
- Continue swapping it up until it finds its rightful place
- The heap invariant is maintained!

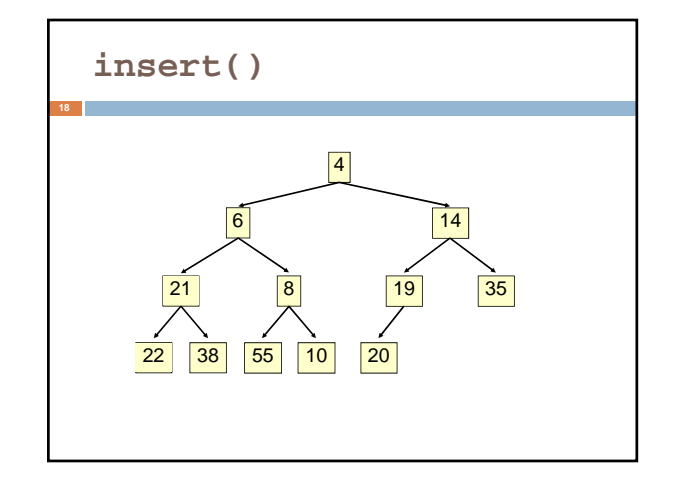

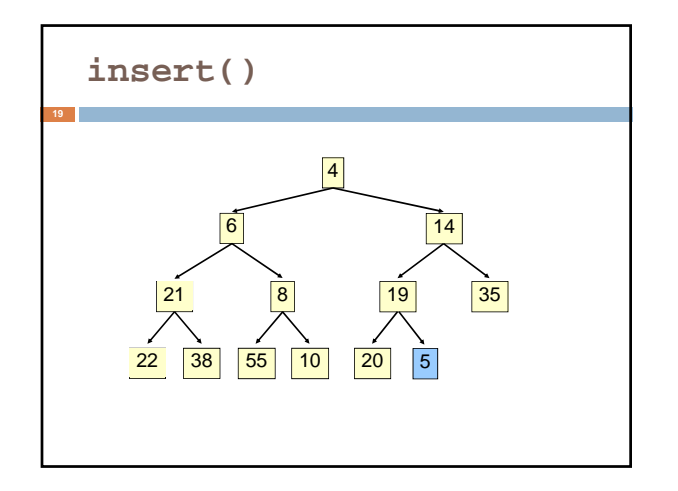

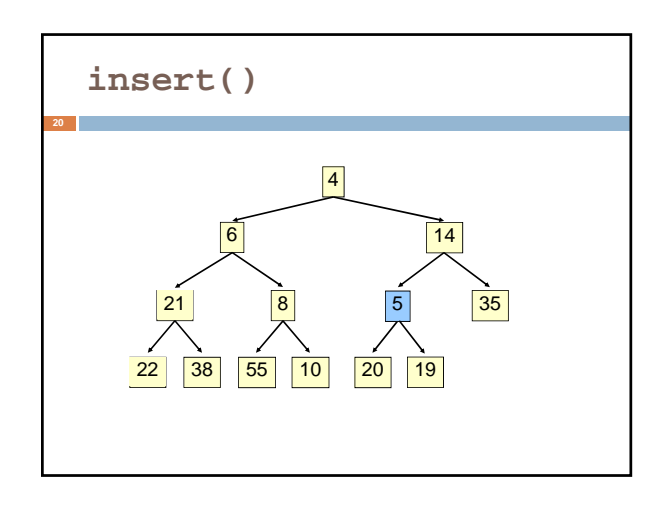

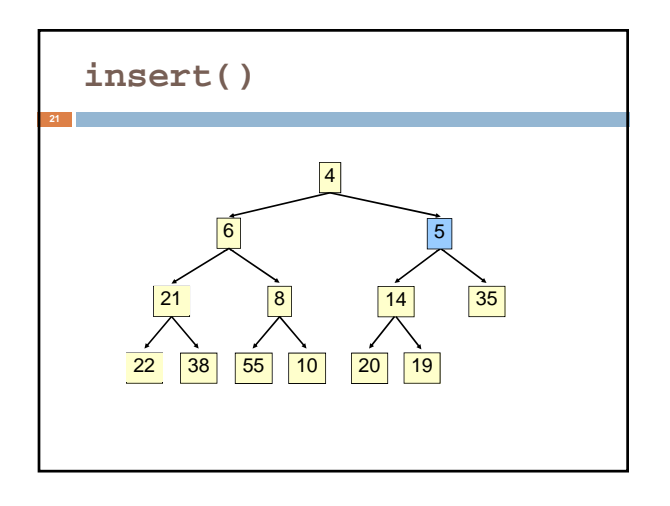

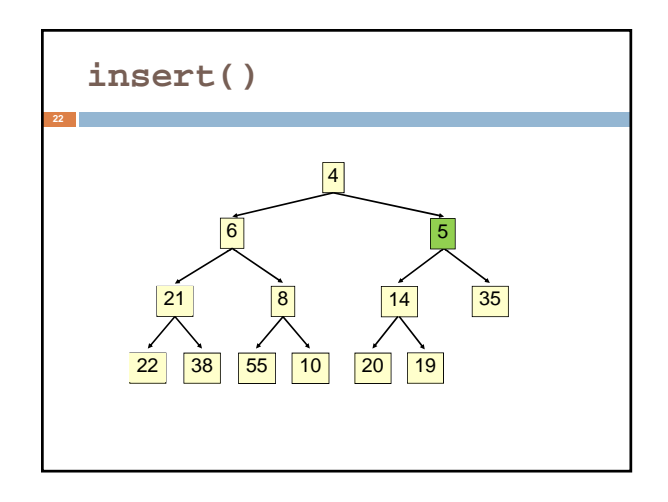

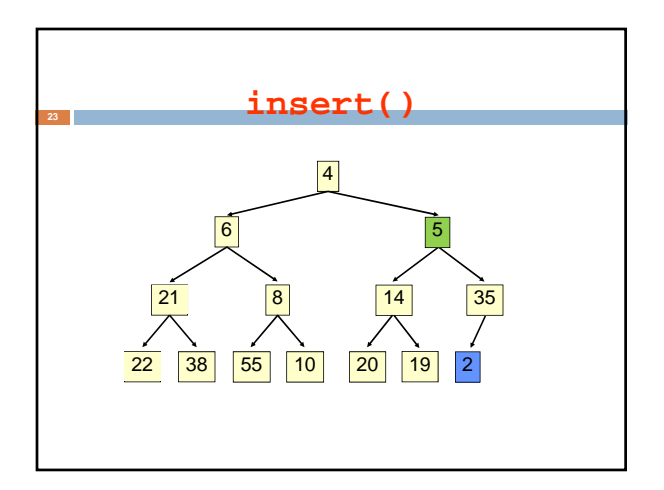

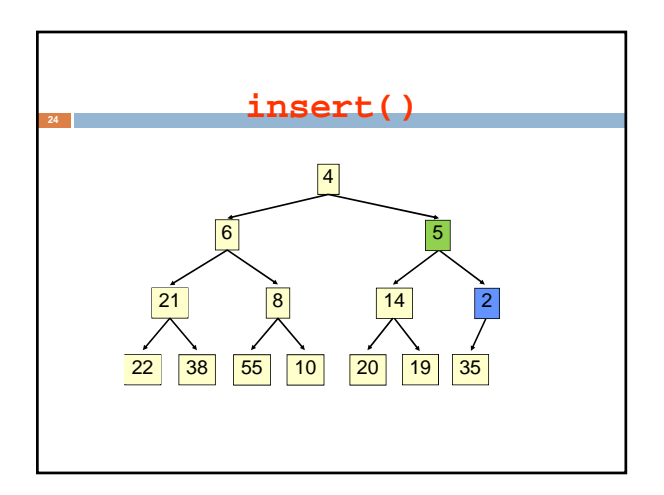

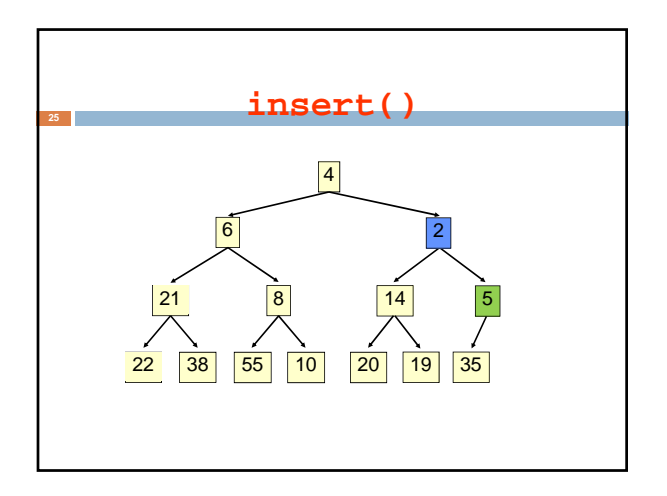

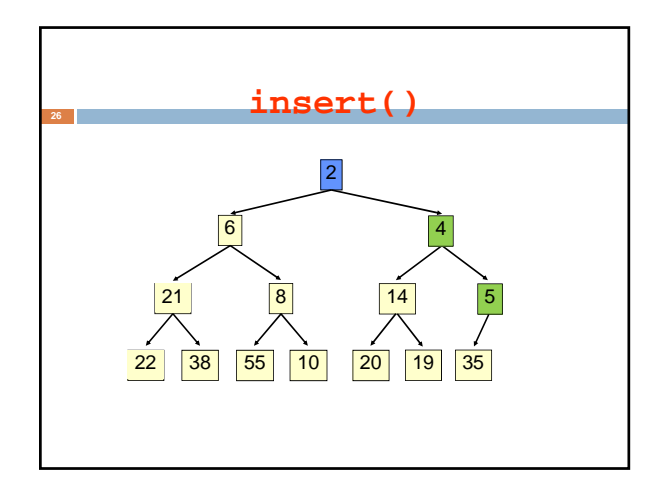

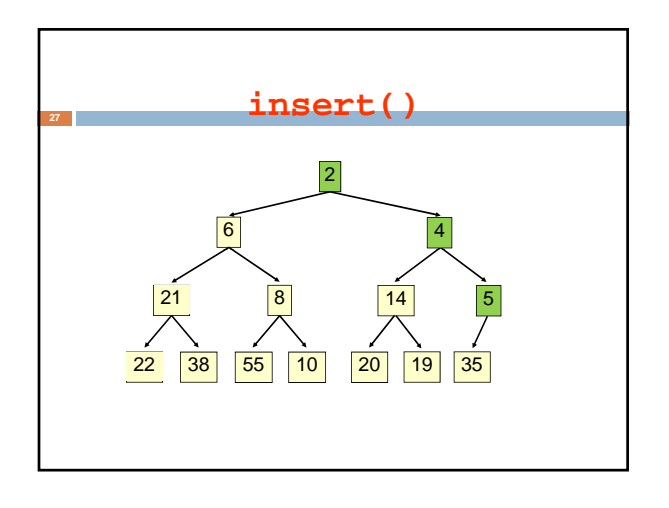

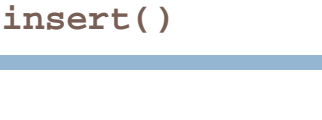

- Time is O(log n), since the tree is balanced
- size of tree is exponential as a function of depth
- depth of tree is logarithmic as a function of size

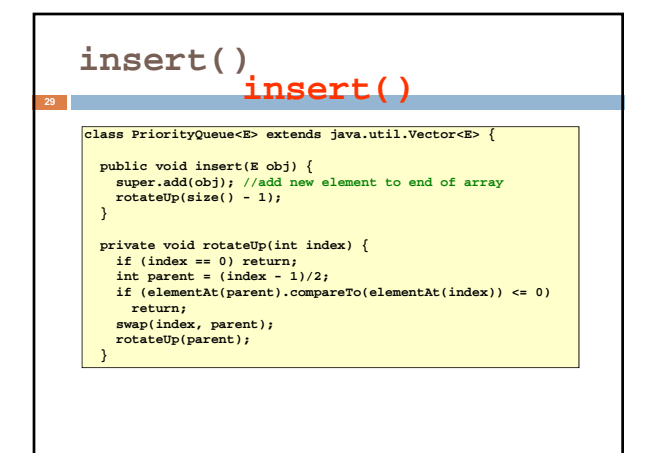

### **extract()**

- Remove the least element it is at the root
- This leaves a hole at the root fill it in with the last element of the array
- If this violates heap order because the root element is too big, swap it down with the smaller of its children
- Continue swapping it down until it finds its rightful place
- The heap invariant is maintained!

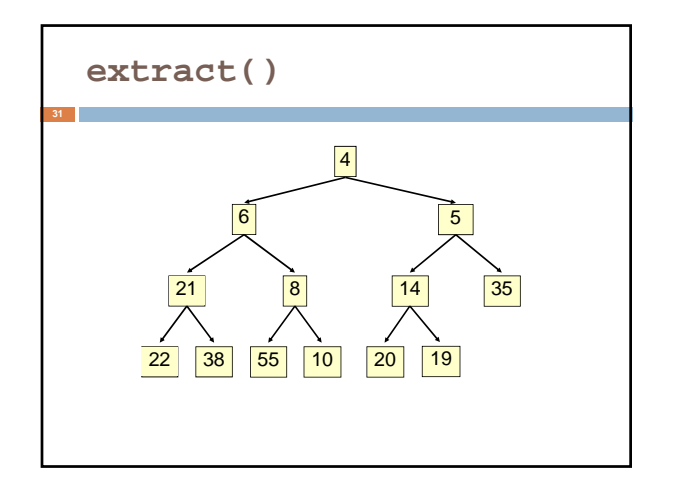

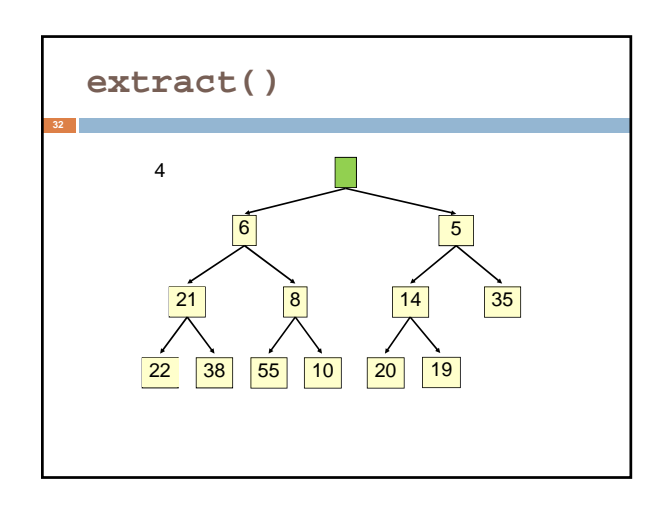

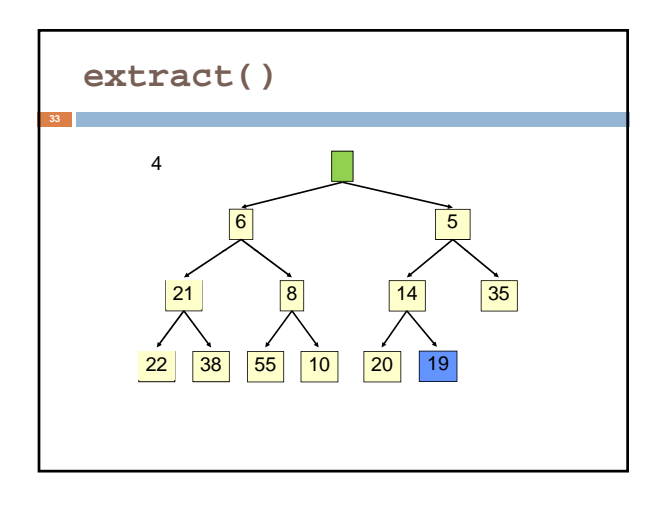

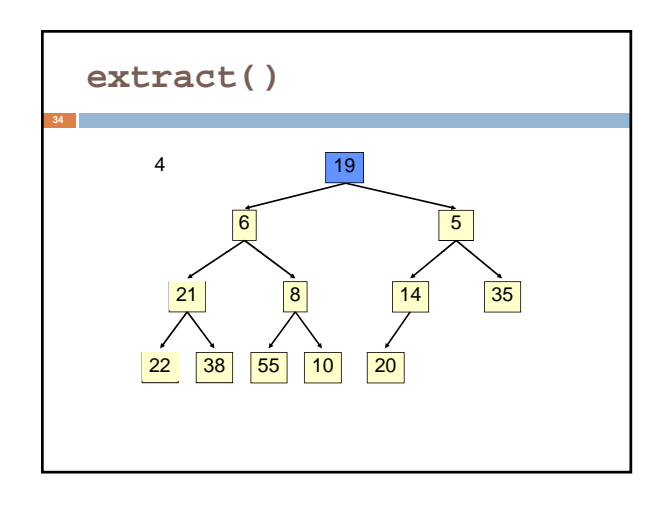

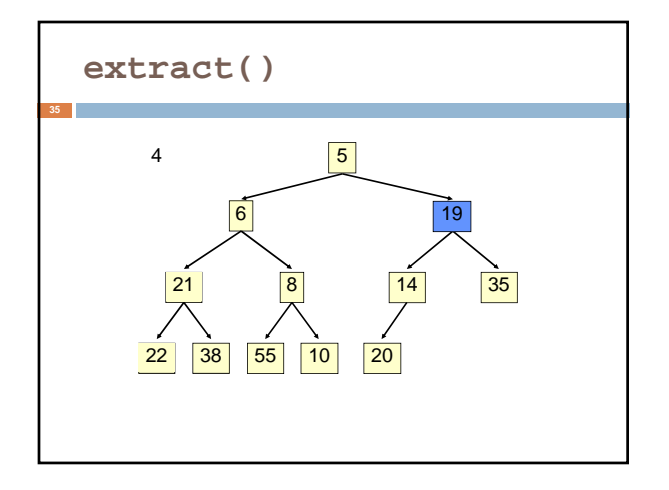

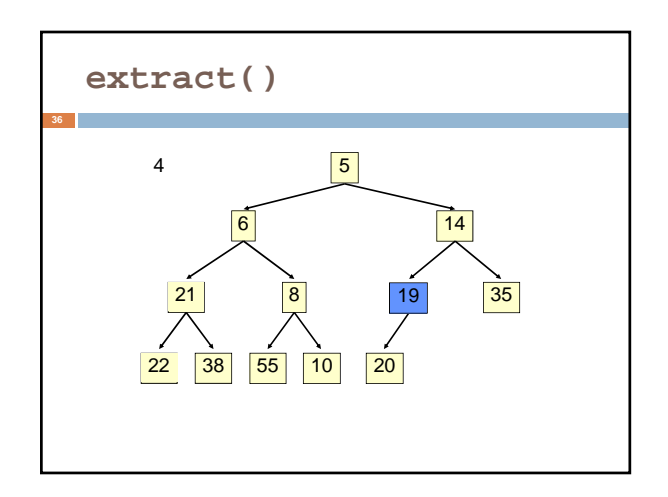

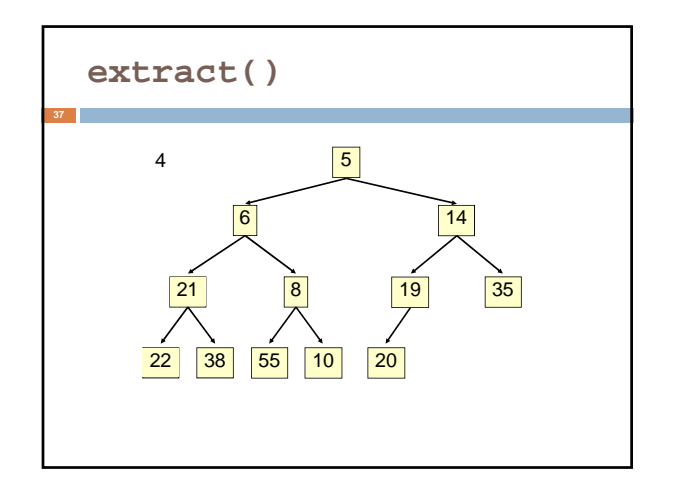

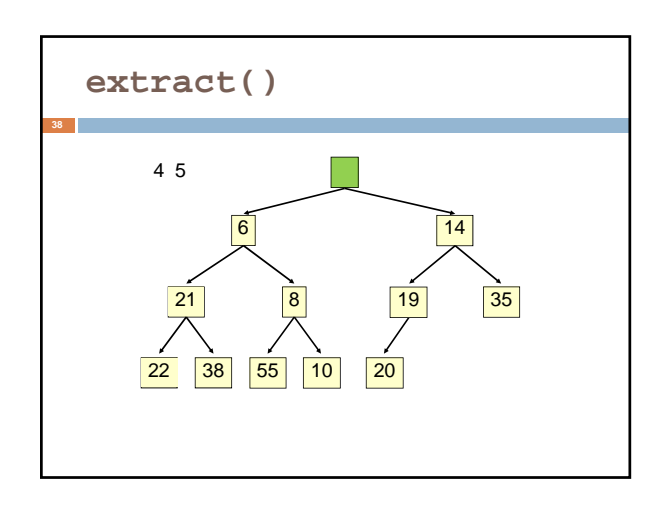

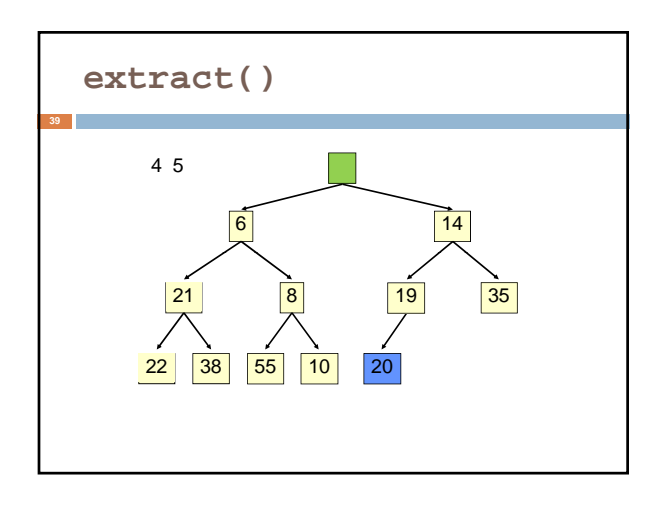

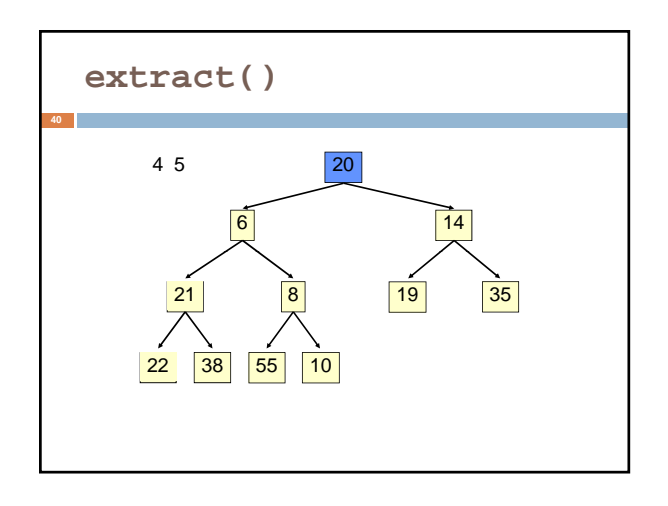

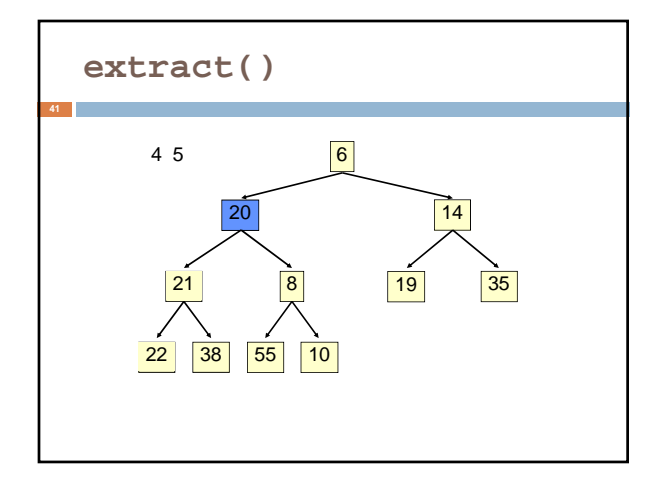

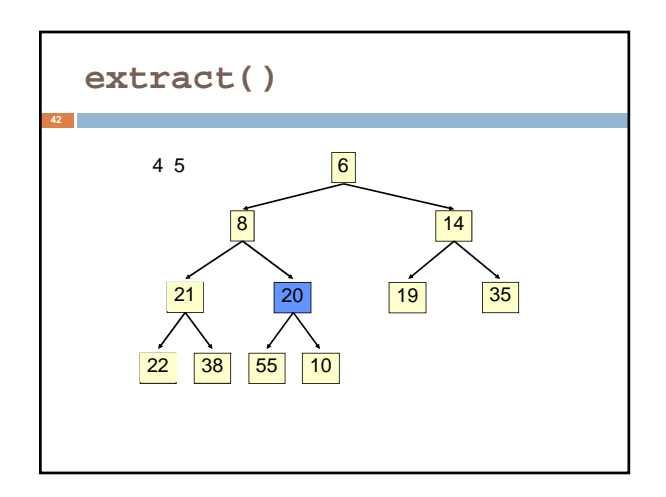

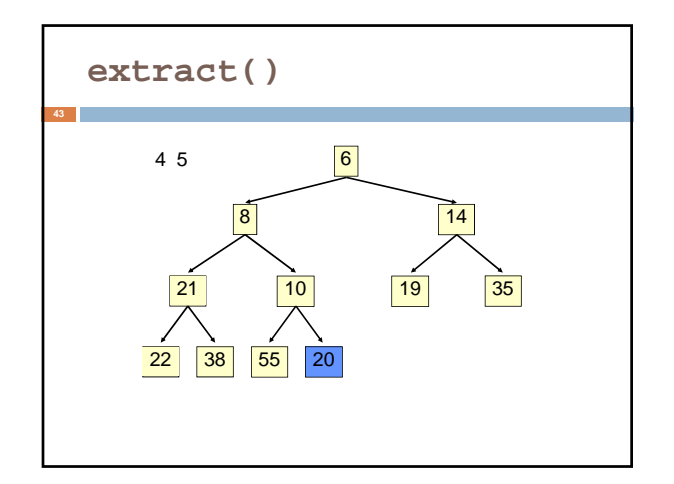

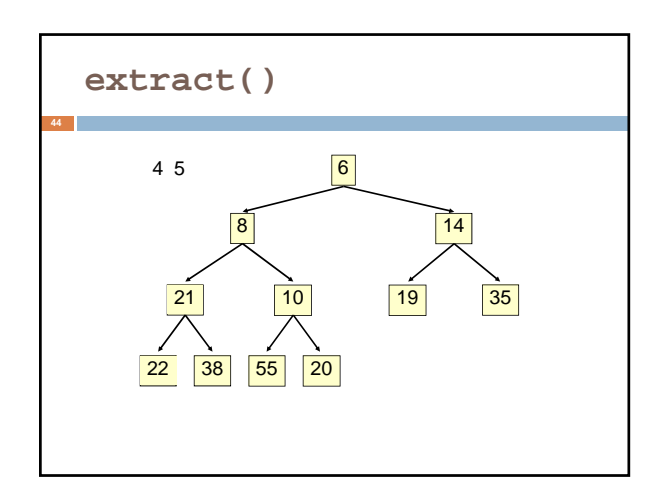

### **extract()**

• Time is O(log n), since the tree is balanced

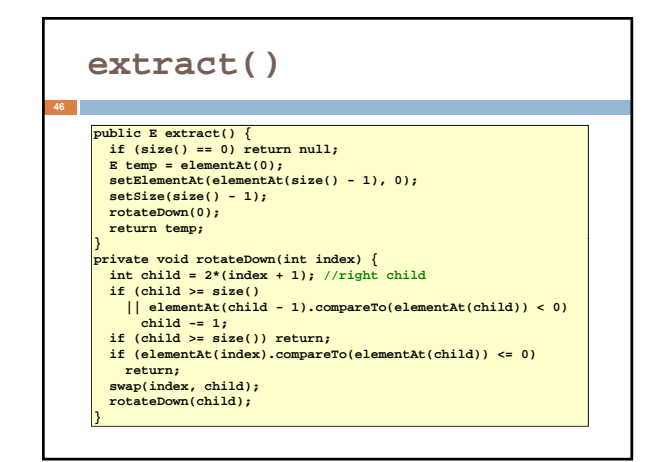

## **HeapSort**

**47**

#### Given a **Comparable[]** array of length n,

- Put all n elements into a heap O(n log n)
- Repeatedly get the min  $-$  O(n log n)

### **public static void heapSort(Comparable[] a) { PriorityQueue<Comparable>();<br>
= new PriorityQueue<Comparable>();<br>
<b>for (Comparable x : a) { pq.insert(x); }**<br> **for (int i = 0; i < a.length; i++) { a[i] = pq.extract(); } }**

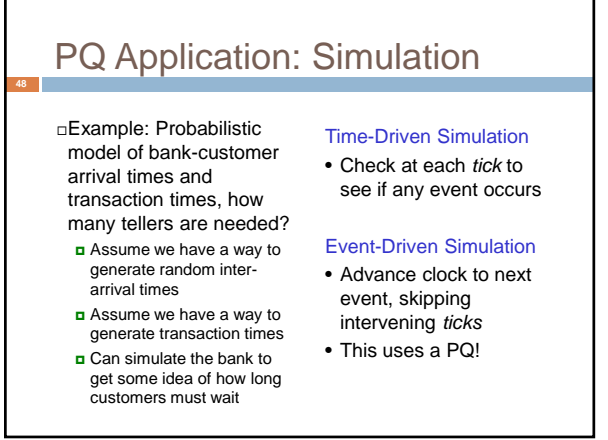